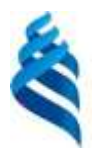

## МИНИСТЕРСТВО ОБРАЗОВАНИЯ И НАУКИ РОССИЙСКОЙ ФЕДЕРАЦИИ

#### Федеральное государственное автономное образовательное учреждение

высшего профессионального образования

**«Дальневосточный федеральный университет»**

(ДВФУ)

#### **НАЗВАНИЕ ШКОЛЫ**

«СОГЛАСОВАНО» Руководитель ОП д.ф.-м.н., профессор, академик РАН, Гузев М.А.

\_\_\_\_\_\_\_\_\_\_\_\_\_\_\_\_\_\_\_\_\_\_\_\_\_\_\_\_\_\_\_\_\_\_\_\_\_\_ (подпись) (Ф.И.О. рук. ОП) «23» июня 2017 г. «23» июня 2017 г.

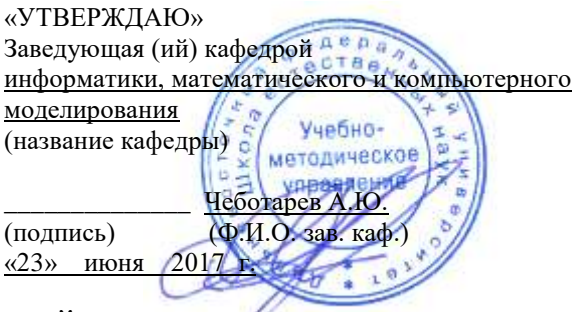

**РАБОЧАЯ ПРОГРАММА УЧЕБНОЙ ДИСЦИПЛИНЫ (РПУД)**

**«Теория дизайн-проектирования»**

Направление подготовки: 09.03.03 Образовательная программа «Прикладная информатика» Форма подготовки: очная

Школа естественных наук Кафедра информатики, математического и компьютерного моделирования Курс 3, семестр 5 Лекции – 36 часов Лабораторные работы – не предусмотрены Самостоятельная работа – 90 часов Практические занятия – 36 часов Всего часов аудиторной нагрузки – 72 часа. Контрольные работы – не предусмотрены Экзамен – 5 семестр (18 часов)

Рабочая программа составлена в соответствии с требованиями образовательного стандарта, самостоятельно установленного ДВФУ, принятого решением Ученого совета Дальневосточного федерального университета, протокол от 28.01.2016 № 01-16, и введенного в действие приказом ректора ДВФУ от 18.02.2016 № 12-13-235.

Рабочая программа обсуждена на заседании кафедры информатики, математического и компьютерного моделирования, протокол №22 «23» июня 2017 г.

Заведующий кафедрой А.Ю. Чеботарев

Составитель (ли) ст. преподаватель И.А. Малыкина

#### **АННОТАЦИЯ**

#### «Теория дизайн-проектирования»

Программа дисциплины «Теория дизайн-проектирования» разработан для студентов 4 курса, обучающихся по направлению 09.03.03 «Прикладная информатика», в соответствие с требованиями стандарта по данному направлению.

Дисциплина «Компьютерный дизайн» входит в блок дисциплин по выбору студентов вариативной части профессионального цикла.

Общая трудоемкость освоения дисциплины составляет 5 зачетных единицы, 180 часов. Учебным планом предусмотрены лекционные занятия (18 часов), практические занятия (54 часов), самостоятельная работа (108 часов, в том числе 18 часов на подготовку к экзамену). Дисциплина реализуется на 4 курсе в 7-м семестре.

Содержание дисциплины охватывает следующий круг вопросов:

- освоение базовых понятий и методов компьютерной графики;
- изучение популярных графических программ и издательских систем;
- приобретение навыков подготовки изображений к публикации, в том числе и в электронном виде;
- овладение основами компьютерного дизайна;
- знакомство с различными сферами применения методов и средств компьютерной графики в современном обществе.

Дисциплина направлена на формирование профессиональных компетенций ПК-5

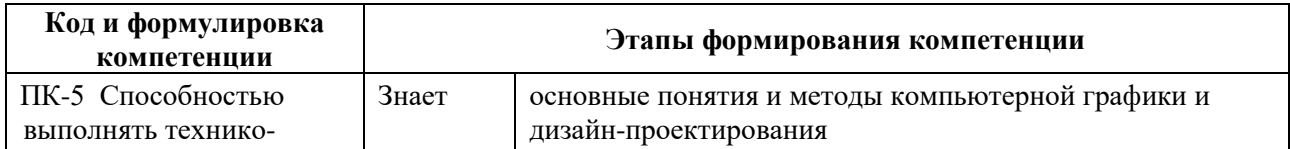

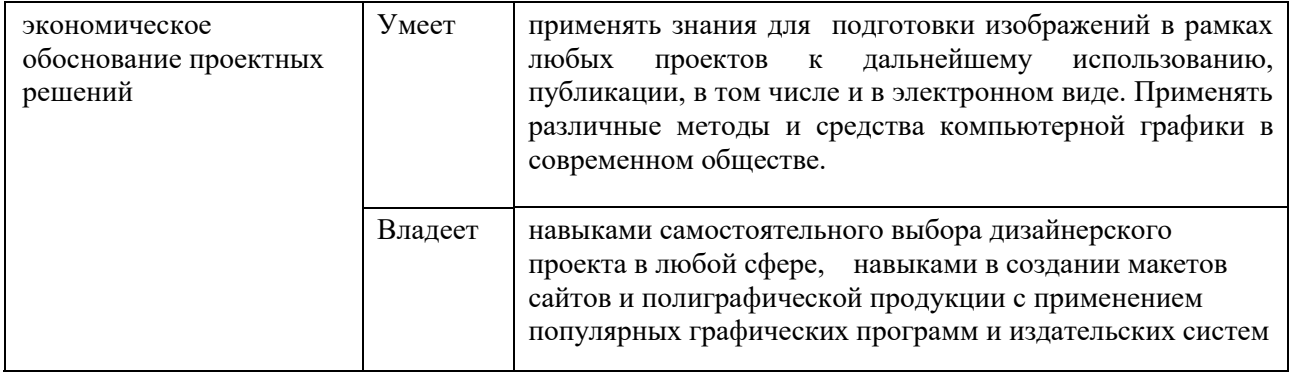

## **СТРУКТУРА И СОДЕРЖАНИЕ ТЕОРЕТИЧЕСКОЙ ЧАСТИ КУРСА**

- **Тема 1.** Закономерности зрительного восприятия формы и пространства. 4 часа
- **Тема 2.** Перспектива. Ее виды. Правила построения перспективы в изображении. 2 часа
- **Тема 3.** Пропорциональность и масштабность. Основные принципы построения композиции. Средства и правила композиции. 4 часа
- **Тема 4.** Цвет, психология цвета и сочетания. Роль культурных особенностей в восприятии цвета. 2 часа
- **Тема 5.** Разработка товарных знаков и логотипов. Основные требования к фирменному знаку. Композиция знака. Знак на основе шрифтовых элементов. Проблемы использования знаков. 4 часа
- **Тема 6.** Стили, история развития и основные признаки. Использование стилей в компьютерном дизайне. 2 часа
- **Тема 7.** Инфографика и спектр ее применения. 2 часа
- **Тема 8.** Web-дизайн. Основные особенности графического оформления сайтов. 4 часа
- Тема 9. Макетирование и верстка печатных изданий. 2 часа
- **Тема 10.** Трехмерная графика. Некоторые свойства и особенности виртуального пространства, общий порядок работы над трехмерным проектом, структура виртуальной сцены и отдельных ее элементов. 4 часа

# **I. СТРУКТУРА И СОДЕРЖАНИЕ ПРАКТИЧЕСКОЙ ЧАСТИ КУРСА**

#### **Практические занятия (36 часов)**

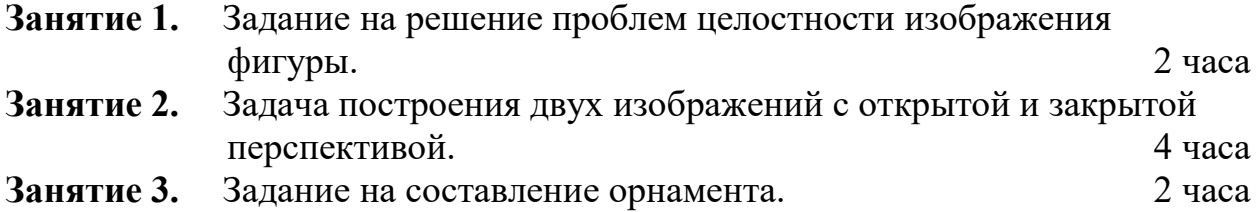

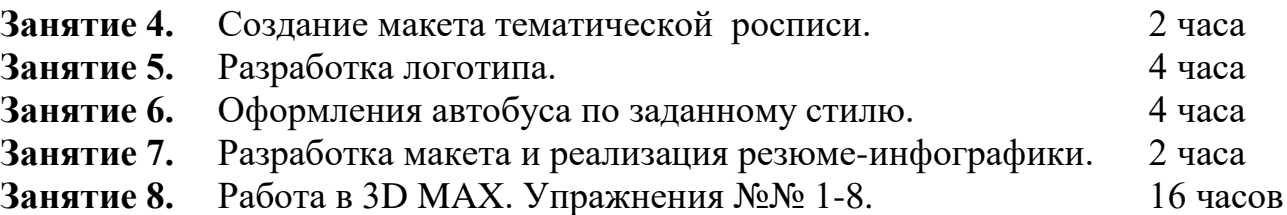

## **II. КОНТРОЛЬ ДОСТИЖЕНИЯ ЦЕЛЕЙ КУРСА**

#### **Вопросы к экзамену**

- 1. Тенденции и перспективы применения средств компьютерного дизайна в сервисе.
- 2. Классификация современных систем компьютерного дизайна.
- 3. Дизайн рекламных буклетов сервисных организаций с применением средств Ms Office.
- 4. Дать характеристику графического редактора Ms Word.
- 5. Дизайн рекламных буклетов сервисных организаций с применением средств Adobe Photoshop.
- 6. Дизайн рекламных буклетов сервисных организаций с применением средств Corel Draw.
- 7. Особенности разработки рекламных плакатов.
- 8. Особенности разработки информационных плакатов.
- 9. Дизайн информационных плакатов сервисных организаций с применением средств Corel Draw.
- 10. Дизайн информационных плакатов сервисных организаций с применением средств Adobe Photoshop.
- 11. Дизайн информационных плакатов сервисных организаций с применением средств Ms Visio.
- 12. Применение средств растровой графики в компьютерном дизайне.
- 13. Применение средств векторной графики в компьютерном дизайне.
- 14. Сравнительная характеристика средств растровой и векторной графики.
- 15. Применение средств фрактальной графики в арт-дизайне.
- 16. Инструменты восстановления изображения (электронная ретушь) в системе Adobe Photoshop.
- 17. Понятия яркости, контрастности, температуры цвета.
- 18. Понятие основных цветов. Базовые палитры.
- 19. Разрешение растрового изображения. Выбор разрешения для различных задач.
- 20. Удаление фрагмента изображения с использованием Adobe Photoshop.
- 21. Назначение и применение инструмента «Контейнер» системы Corel **Draw**
- 22. Дать определения понятиям векторизации и растеризации.
- 23. Современные технологии подготовки компьютерных презентаций в сервисе.
- 24. Технические средства вещания компьютерных презентаций.
- 25. Система Ms PowerPoint.
- 26. Система ACDSee.
- 27. Дизайн компьютерных аудиопрезентаций для сервисных организаций. Системы Audiograbber, Audiocatalist, Sound Forge.
- 28. Применение системы MS Visio для дизайна интерьера офиса.
- 29. Проектирование внешнего вида зданий и сооружений с применением системы, 3D Max Studio.
- 30. Применение и компьютерное проектирование видеодокументов в сервисной деятельности.
- 31. Глобальная компьютерная сеть Интернет. Структура web-документа.
- 32. Назначение и технология создания баннеров.
- 33. Web-дизайн в системе Ms Front Page.
- 34. Web-дизайн в системе Macromedia Dream Weaver.
- 35. Создание Web-документов с использованием средств Ms Office XP.
- 36. Понятия Web-сайта и Web-страницы.

### **Практические задания**

1 Вам необходимо создать рекламный буклет, рассказывающий об учебном заведении. Распишите ваши действия. Что нужно учитывать при создании буклета? Выберите подходящее приложение и создайте макет дизайна

2 Перед вами поставлена задача: создание трехмерных моделей персонажей какой-либо из эпох прошлых лет для компьютерной игры. Как вы будете планировать свою работу? С чего начнете ее выполнение? Выберите подходящее приложение и создайте макет дизайна

3 Вам необходимо создать плакат, рекламирующий какую-либо продукцию, например – парфюмерную, для рассылки оптовым покупателям, показа на выставках, на ТВ. Распишите ваши действия, чем

вы будете руководствоваться, что будете учитывать при выполнении заказа? Выберите подходящее приложение и создайте макет дизайна

4 Вам необходимо создать баннер с рекламой фильма для сайта. Распишите ваши действия, чем вы будете руководствоваться, что будете учитывать при выполнении заказа? Что еще потребуется для выполнения поставленной задачи? Выберите подходящее приложение и создайте макет лизайна

5 Вам необходимо создать сайт для торгового предприятия. Распишите ваши действия. Чем вы будете руководствоваться, что будете учитывать? Выберите подходящее приложение и создайте макет дизайна

6 Вам необходимо создать дизайн календаря с рекламной атрибутикой цветочного салона. Распишите ваши действия. Чем вы будете руководствоваться, что будете учитывать? Выберите подходящее приложение и создайте макет дизайна

7 Вам необходимо создать дизайн обложек на годовой выпуск научно-популярного журнала. Распишите ваши действия. Чем вы будете руководствоваться, что будете учитывать? Выберите подходящее приложение и создайте макет дизайна

8 Перед вами поставлена задача: проектирование и создание трехмерной модели российской дореволюционной деревни для фильма. Как вы будете планировать свою работу? Каков порядок ваших действий? Выберите подходящее приложение и создайте макет дизайна

9 Вам необходимо создать каталог товаров, например канцелярских. Распишите ваши действия. Чем вы будете руководствоваться, что будете учитывать? Выберите подходящее приложение и создайте макет дизайна

10 Перед вами поставлена задача: проектирование и создание трехмерной модели современного здания. Как вы будете планировать свою работу? Каков порядок ваших действий? Выберите подходящее приложение и создайте макет дизайна

# **III.УЧЕБНО-МЕТОДИЧЕСКОЕ ОБЕСПЕЧЕНИЕ ДИСЦИПЛИНЫ**

# **Основная литература**

*(печатные и электронные издания)*

- **1.** Бессонова Н.В. Композиция и дизайн в создании мультимедийного продукта [Электронный ресурс] : учебное пособие / Н.В. Бессонова. — Электрон. текстовые данные. — Новосибирск: Новосибирский государственный архитектурно-строительный университет (Сибстрин), ЭБС АСВ, 2016. — 101 c. — 978-5-7795-0770-7. — Режим доступа: <http://www.iprbookshop.ru/68773.html>
- **2.** Акатова О.И. Проектирование визуальных коммуникаций [Электронный ресурс] : учебное пособие / О.И. Акатова, С.В. Кумова. — Электрон. текстовые данные. — Саратов: Саратовский государственный технический университет имени Ю.А. Гагарина, ЭБС АСВ, 2015. — 285 c. — 978-5-7433-2933-5. — Режим доступа: http://www.iprbookshop.ru/76503.html
- **3.** Ковешникова Н.А. Дизайн: история и теория. М.: Омега-Л, 2009. 224 с.
- **4.** Курушин В. Д. Графический дизайн и реклама. М.: ДМК Пресс, 2007 г. – 272 с.
- **5.** Овчинникова Р.Ю. Дизайн в рекламе. Основы графического проектирования. – М.: Юнити-Дана, 2010. – 271 с.
- **6.** Розенсон И.А. Основы теории дизайна. СПб.: Питер, 2008. 219 с.
- **7.** Ткачев О. Visual бренд: Притягивая взгляды потребителей. М.: Альпина Бизнес Букс, 2009. – 216 с.
- **8.** Дегтярев А.Р. Изобразительные средства рекламы: Слово, композиция, стиль, цвет. – М.: Фаир-Пресс, 2006. – 256 с.
- **9.** Яцюк О. Основы графического дизайна на базе компьютерных технологий. – СПб.: БХВ-Петербург, 2004. – 240 с.

**Дополнительная литература** *(печатные и электронные издания)*

- **10.**Кротова А., 3ds Max 2009 для начинающих 2009
- **11.**Верстак В., 3ds Max 2008
- **12.**Викентьев И.Г. Приемы рекламы: Методика для рекламодателей и рекламистов. – Новосибирск, 1993. – 406 с.
- **13.**<http://window.edu.ru/resource/997/18997> Введение в курс "Компьютерная графика". Шрифтовой плакат в программах Adobe Photoshop и Coreldraw: Учебное пособие / Аксенов Г.П., Евтых С.Ш.
- **14.**<http://window.edu.ru/resource/386/76386> Алексеев П.Г. Основы эргономики в дизайне: учебно-методическое пособие / ГОУ ВПО СПбГТУРП. - СПб., 2010. - 69 с.
- **15.**<http://window.edu.ru/resource/389/76389> Ильина О.В., Бондарева К.Ю. Цветоведение и колористика: учебное пособие / ГОУ ВПО СПбГТУРП. - СПб., 2008. - 120 с.
- **16.** <http://teachpro.ru/course2d.aspx?idc=4060> Adobe PageMaker 7.0: Мультимедийный учебный курс Автор/создатель: ООО & quot; МультиМедиа Технологии & quot; (обучающие программы серии TeachPro)
- **17.**<http://kak.ru/magazine/>Журнал «КАК» о графическом дизайне.

#### **Задания для самостоятельного выполнения**

1 Вам необходимо создать рекламный буклет, рассказывающий об учебном заведении. Распишите ваши действия. Что нужно учитывать при создании буклета? Выберите подходящее приложение и создайте макет дизайна

2 Перед вами поставлена задача: создание трехмерных моделей персонажей какой-либо из эпох прошлых лет для компьютерной игры. Как вы будете планировать свою работу? С чего начнете ее выполнение? Выберите подходящее приложение и создайте макет дизайна

3 Вам необходимо создать плакат, рекламирующий какую-либо продукцию, например – парфюмерную, для рассылки оптовым покупателям, показа на выставках, на ТВ. Распишите ваши действия, чем вы будете руководствоваться, что будете учитывать при выполнении заказа? Выберите подходящее приложение и создайте макет дизайна

4 Вам необходимо создать баннер с рекламой фильма для сайта. Распишите ваши действия, чем вы будете руководствоваться, что будете учитывать при выполнении заказа? Что еще потребуется для выполнения поставленной задачи? Выберите подходящее приложение и создайте макет дизайна

5 Вам необходимо создать сайт для торгового предприятия. Распишите ваши действия. Чем вы будете руководствоваться, что будете учитывать? Выберите подходящее приложение и создайте макет дизайна

6 Вам необходимо создать дизайн календаря с рекламной атрибутикой цветочного салона. Распишите ваши действия. Чем вы будете руководствоваться, что будете учитывать? Выберите подходящее приложение и создайте макет дизайна

7 Вам необходимо создать дизайн обложек на годовой выпуск научно-популярного журнала. Распишите ваши действия. Чем вы будете руководствоваться, что будете учитывать? Выберите подходящее приложение и создайте макет дизайна

8 Перед вами поставлена задача: проектирование и создание трехмерной модели российской дореволюционной деревни для фильма. Как вы будете планировать свою работу? Каков порядок ваших действий? Выберите подходящее приложение и создайте макет дизайна

9 Вам необходимо создать каталог товаров, например канцелярских. Распишите ваши действия. Чем вы будете руководствоваться, что будете учитывать? Выберите подходящее приложение и создайте макет дизайна

10 Перед вами поставлена задача: проектирование и создание трехмерной модели современного здания. Как вы будете планировать свою работу? Каков порядок ваших действий? Выберите подходящее приложение и создайте макет дизайна

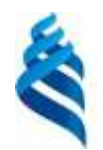

## МИНИСТЕРСТВО ОБРАЗОВАНИЯ И НАУКИ РОССИЙСКОЙ ФЕДЕРАЦИИ

Федеральное государственное автономное образовательное учреждение высшего профессионального образования

**«Дальневосточный федеральный университет»**

(ДВФУ)

**Название школы**

#### **КОНТРОЛЬНО-ИЗМЕРИТЕЛЬНЫЕ МАТЕРИАЛЫ**

**по дисциплине «Теория дизайн-проектирования»** Направление подготовки: 09.03.03 «Прикладная информатика» Форма подготовки: очная

#### **Вопросы к экзамену**

- 37. Тенденции и перспективы применения средств компьютерного дизайна в сервисе.
- 38. Классификация современных систем компьютерного дизайна.
- 39. Дизайн рекламных буклетов сервисных организаций с применением средств Ms Office.
- 40. Дать характеристику графического редактора Ms Word.
- 41. Дизайн рекламных буклетов сервисных организаций с применением средств Adobe Photoshop.
- 42. Дизайн рекламных буклетов сервисных организаций с применением средств Corel Draw.
- 43. Особенности разработки рекламных плакатов.
- 44. Особенности разработки информационных плакатов.
- 45. Дизайн информационных плакатов сервисных организаций с применением средств Corel Draw.
- 46. Дизайн информационных плакатов сервисных организаций с применением средств Adobe Photoshop.
- 47. Дизайн информационных плакатов сервисных организаций с применением средств Ms Visio.
- 48. Применение средств растровой графики в компьютерном дизайне.
- 49. Применение средств векторной графики в компьютерном дизайне.
- 50. Сравнительная характеристика средств растровой и векторной графики.
- 51. Применение средств фрактальной графики в арт-дизайне.
- 52. Инструменты восстановления изображения (электронная ретушь) в системе Adobe Photoshop.
- 53. Понятия яркости, контрастности, температуры цвета.
- 54. Понятие основных цветов. Базовые палитры.
- 55. Разрешение растрового изображения. Выбор разрешения для различных задач.
- 56. Удаление фрагмента изображения с использованием Adobe Photoshop.
- 57. Назначение и применение инструмента «Контейнер» системы Corel Draw.
- 58. Дать определения понятиям векторизации и растеризации.
- 59. Современные технологии подготовки компьютерных презентаций в сервисе.
- 60. Технические средства вещания компьютерных презентаций.
- 61. Система Ms PowerPoint.
- 62. Система ACDSee.
- 63. Дизайн компьютерных аудиопрезентаций для сервисных организаций. Системы Audiograbber, Audiocatalist, Sound Forge.
- 64. Применение системы MS Visio для дизайна интерьера офиса.
- 65. Проектирование внешнего вида зданий и сооружений с применением системы, 3D Max Studio.
- 66. Применение и компьютерное проектирование видеодокументов в сервисной деятельности.
- 67. Глобальная компьютерная сеть Интернет. Структура web-документа.
- 68. Назначение и технология создания баннеров.
- 69. Web-дизайн в системе Ms Front Page.
- 70. Web-дизайн в системе Macromedia Dream Weaver.
- 71. Создание Web-документов с использованием средств Ms Office XP.
- 72. Понятия Web-сайта и Web-страницы.

#### **Практические задания**

1 Вам необходимо создать рекламный буклет, рассказывающий об учебном заведении. Распишите ваши действия. Что нужно учитывать при создании буклета? Выберите подходящее приложение и создайте макет дизайна

2 Перед вами поставлена задача: создание трехмерных моделей персонажей какой-либо из эпох прошлых лет для компьютерной игры. Как вы будете планировать свою работу? С чего начнете ее выполнение? Выберите подходящее приложение и создайте макет дизайна

3 Вам необходимо создать плакат, рекламирующий какую-либо продукцию, например – парфюмерную, для рассылки оптовым покупателям, показа на выставках, на ТВ. Распишите ваши действия, чем вы будете руководствоваться, что будете учитывать при выполнении заказа? Выберите подходящее приложение и создайте макет дизайна

4 Вам необходимо создать баннер с рекламой фильма для сайта. Распишите ваши действия, чем вы будете руководствоваться, что будете учитывать при выполнении заказа? Что еще потребуется для выполнения поставленной задачи? Выберите подходящее приложение и создайте макет дизайна

5 Вам необходимо создать сайт для торгового предприятия. Распишите ваши действия. Чем вы будете руководствоваться, что будете учитывать? Выберите подходящее приложение и создайте макет дизайна

6 Вам необходимо создать дизайн календаря с рекламной атрибутикой цветочного салона. Распишите ваши действия. Чем вы будете руководствоваться, что будете учитывать? Выберите подходящее приложение и создайте макет дизайна

7 Вам необходимо создать дизайн обложек на годовой выпуск научно-популярного журнала. Распишите ваши действия. Чем вы будете руководствоваться, что будете учитывать? Выберите подходящее приложение и создайте макет дизайна

8 Перед вами поставлена задача: проектирование и создание трехмерной модели российской дореволюционной деревни для фильма. Как вы будете планировать свою работу? Каков порядок ваших действий? Выберите подходящее приложение и создайте макет дизайна

9 Вам необходимо создать каталог товаров, например канцелярских. Распишите ваши действия. Чем вы будете руководствоваться, что будете учитывать? Выберите подходящее приложение и создайте макет дизайна

10 Перед вами поставлена задача: проектирование и создание трехмерной модели современного здания. Как вы будете планировать свою работу? Каков порядок ваших действий? Выберите подходящее приложение и создайте макет дизайна